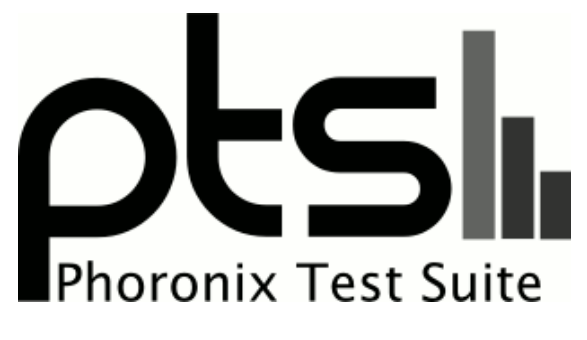

**www.phoronix-test-suite.com**

# **cpu-memory-scaling**

9900K 52x49x49 DDR4-4133-C16-2T

**Automated Executive Summary**

Intel Core i9-9900K had the most wins, coming in first place for 55% of the tests.

**Test Systems:**

### **3200 C16 Dual Rank**

### **3600 C16 Dual Rank**

Processor: AMD Ryzen 7 3700X 8-Core @ 3.60GHz (8 Cores / 16 Threads), Motherboard: MSI B450 GAMING PRO CARBON AC (MS-7B85) v1.0 (1.C2 BIOS), Chipset: AMD Starship/Matisse, Memory: 32GB, Disk: Samsung SSD 970 EVO 500GB + 1000GB Western Digital WD10EZEX-08W + 250GB Samsung SSD 850 + 4001GB Western Digital WD40EZRZ-00G, Graphics: Sapphire AMD Radeon RX 470/480/570/570X/580/580X/590 8GB (1120/2100MHz), Audio: AMD Ellesmere HDMI Audio, Monitor: 24G1WG4 + VX228, Network: Intel I211 + Intel-AC 9260

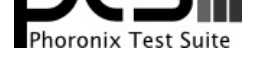

OS: Solus 4.1, Kernel: 5.6.13-153.current (x86\_64), Desktop: Budgie, Display Server: X Server 1.20.9, OpenGL: 4.6 Mesa 20.2.0 (LLVM 10.0.1), OpenCL: OpenCL 2.0 beignet 1.4 (git-fc5f430c), Vulkan: 1.2.131, Compiler: GCC 9.3.0 + Clang 10.0.1 + LLVM 10.0.1, File-System: ext4, Screen Resolution: 3840x1080

Kernel Notes: amdgpu.si\_support=1 amdgpu.cik\_support=1 amdgpu.ppfeaturemask=0xffffffff

Environment Notes: \_\_GL\_MaxFramesAllowed=1

Compiler Notes: --build=x86\_64-solus-linux --enable-\_\_cxa\_atexit --enable-cet --enable-clocale=gnu --enable-default-ssp --enable-gnu-indirect-function --enable-gold --enable-languages=c,c++,fortran --enable-ld=default --enable-lto --enable-multilib --enable-plugin --enable-shared --enable-threads=posix --target=x86\_64-solus-linux --with-arch\_32=i686 --with-gcc-major-version-only --with-gnu-ld --with-linker-hash-style=gnu --with-multilib-list=m32,m64 Processor Notes: Scaling Governor: acpi-cpufreq ondemand - CPU Microcode: 0x8701021

Security Notes: itlb\_multihit: Not affected + l1tf: Not affected + mds: Not affected + meltdown: Not affected + spec\_store\_bypass: Mitigation of SSB disabled via prctl and seccomp + spectre\_v1: Mitigation of usercopy/swapgs barriers and \_\_user pointer sanitization + spectre\_v2: Mitigation of Full AMD retpoline IBPB: conditional STIBP: conditional RSB filling + tsx\_async\_abort: Not affected

### **2800 C16 Dual Rank**

Processor: AMD Ryzen 7 3700X 8-Core @ 3.60GHz (8 Cores / 16 Threads), Motherboard: MSI B450 GAMING PRO CARBON AC (MS-7B85) v1.0 (1.C2 BIOS), Chipset: AMD Starship/Matisse, Memory: 32GB, Disk: Samsung SSD 970 EVO 500GB + 250GB Samsung SSD 850 + 1000GB Western Digital WD10EZEX-08W + 4001GB Western Digital WD40EZRZ-00G, Graphics: Sapphire AMD Radeon RX 470/480/570/570X/580/580X/590 8GB (1120/2100MHz), Audio: AMD Ellesmere HDMI Audio, Monitor: 24G1WG4 + VX228, Network: Intel I211 + Intel-AC 9260

OS: Solus 4.1, Kernel: 5.6.13-153.current (x86\_64), Desktop: Budgie, Display Server: X Server 1.20.9, OpenGL: 4.6 Mesa 20.2.0 (LLVM 10.0.1), OpenCL: OpenCL 2.0 beignet 1.4 (git-fc5f430c), Vulkan: 1.2.131, Compiler: GCC 9.3.0 + Clang 10.0.1 + LLVM 10.0.1, File-System: ext4, Screen Resolution: 3840x1080

Kernel Notes: amdgpu.si\_support=1 amdgpu.cik\_support=1 amdgpu.ppfeaturemask=0xffffffff

Environment Notes: GL\_MaxFramesAllowed=1

Compiler Notes: --build=x86\_64-solus-linux --enable-\_\_cxa\_atexit --enable-cet --enable-clocale=gnu --enable-default-ssp --enable-gnu-indirect-function --enable-gold --enable-languages=c,c++,fortran --enable-ld=default --enable-lto --enable-multilib --enable-plugin --enable-shared --enable-threads=posix --target=x86\_64-solus-linux --with-arch\_32=i686 --with-gcc-major-version-only --with-gnu-ld --with-linker-hash-style=gnu --with-multilib-list=m32,m64

Processor Notes: Scaling Governor: acpi-cpufreq ondemand - CPU Microcode: 0x8701021

Security Notes: itlb\_multihit: Not affected + 11tf: Not affected + mds: Not affected + meltdown: Not affected + spec\_store\_bypass: Mitigation of SSB disabled via prctl and seccomp + spectre\_v1: Mitigation of usercopy/swapgs barriers and \_\_user pointer sanitization + spectre\_v2: Mitigation of Full AMD retpoline IBPB: conditional STIBP: conditional RSB filling + tsx\_async\_abort: Not affected

### **3600 C16 Dual Rank Tuned**

Processor: AMD Ryzen 7 3700X 8-Core @ 3.60GHz (8 Cores / 16 Threads), Motherboard: MSI B450 GAMING PRO CARBON AC (MS-7B85) v1.0 (1.C2 BIOS), Chipset: AMD Starship/Matisse, Memory: 32GB, Disk: Samsung SSD 970 EVO 500GB + 1000GB Western Digital WD10EZEX-08W + 250GB Samsung SSD 850 + 4001GB Western Digital WD40EZRZ-00G, Graphics: Sapphire AMD Radeon RX 470/480/570/570X/580/580X/590 8GB (1120/2100MHz), Audio: AMD Ellesmere HDMI Audio, Monitor: 24G1WG4 + VX228, Network: Intel I211 + Intel-AC 9260

OS: Solus 4.1, Kernel: 5.6.13-153.current (x86\_64), Desktop: Budgie, Display Server: X Server 1.20.9, OpenGL: 4.6 Mesa 20.1.9 (LLVM 10.0.1), OpenCL: OpenCL 2.0 beignet 1.4 (git-fc5f430c), Vulkan: 1.2.131, Compiler: GCC 9.3.0 + Clang 10.0.1 + LLVM 10.0.1, File-System: ext4, Screen Resolution: 3840x1080

Environment Notes: GL\_MaxFramesAllowed=1

Processor Notes: Scaling Governor: acpi-cpufreq ondemand - CPU Microcode: 0x8701021

### **Intel Core i9-9900K**

Processor: Intel Core i9-9900K @ 5.20GHz (8 Cores / 16 Threads), Motherboard: EVGA 121-KS-E375 v1.0 (1.09

Kernel Notes: amdgpu.si\_support=1 amdgpu.cik\_support=1 amdgpu.ppfeaturemask=0xffffffff

Compiler Notes: --build=x86\_64-solus-linux --enable-\_\_cxa\_atexit --enable-cet --enable-clocale=gnu --enable-default-ssp --enable-gnu-indirect-function --enable-gold --enable-languages=c,c++,fortran --enable-ld=default --enable-lto --enable-multilib --enable-plugin --enable-shared --enable-threads=posix --target=x86\_64-solus-linux --with-arch\_32=i686 --with-gcc-major-version-only --with-gnu-ld --with-linker-hash-style=gnu --with-multilib-list=m32,m64

Security Notes: itlb\_multihit: Not affected + l1tf: Not affected + mds: Not affected + meltdown: Not affected + spec\_store\_bypass: Mitigation of SSB disabled via prctl and seccomp + spectre v1: Mitigation of usercopy/swapgs barriers and user pointer sanitization + spectre v2: Mitigation of Full AMD retpoline IBPB: conditional STIBP: conditional RSB filling + tsx\_async\_abort: Not affected

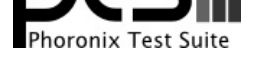

BIOS), Chipset: Intel 8th/9th, Memory: 16GB, Disk: Samsung SSD 970 EVO 500GB + 256GB PLEXTOR PX-256M6 + 240GB KINGSTON SH103S3 + 2000GB Western Digital WD2003FZEX-0 + 2000GB Samsung SSD 860, Graphics: ASUS NVIDIA GeForce GTX 1080 Ti 11GB, Audio: NVIDIA GP102 HDMI Audio, Monitor: U34G2G4R3 + XB271HU, Network: Intel I219-V

OS: Gentoo 2.7, Kernel: 5.4.37-ck (x86\_64), Display Server: X Server 1.20.8, Vulkan: 1.2.142, Compiler: GCC 9.3.0 + Clang 11.0.0Target: + LLVM 11.0.0 + CUDA 11.0, File-System: reiserfs

Compiler Notes: --bindir=/usr/x86\_64-pc-linux-gnu/gcc-bin/9.3.0 --build=x86\_64-pc-linux-gnu --datadir=/usr/share/gcc-data/x86\_64-pc-linux-gnu/9.3.0 --disable-esp --disable-fixed-point --disable-isl-version-check --disable-libada --disable-libssp --disable-systemtap --disable-werror --enable-\_\_cxa\_atexit --enable-checking=release --enable-clocale=gnu --enable-default-pie --enable-default-ssp --enable-languages=c,c++,fortran --enable-libgomp --enable-libstdcxx-time --enable-lto --enable-multilib --enable-nls --enable-obsolete --enable-secureplt --enable-shared --enable-targets=all --enable-threads=posix --enable-vtable-verify --host=x86\_64-pc-linux-gnu --includedir=/usr/lib/gcc/x86\_64-pc-linux-gnu/9.3.0/include --mandir=/usr/share/gcc-data/x86\_64-pc-linux-gnu/9.3.0/man --with-isl --with-multilib-list=m32,m64 --with-python-dir=/share/gcc-data/x86\_64-pc-linux-gnu/9.3.0/python

Processor Notes: Scaling Governor: intel\_pstate performance - CPU Microcode: 0x98

Security Notes: itlb\_multihit: KVM: Vulnerable + I1tf: Not affected + mds: Vulnerable: Clear buffers attempted no microcode; SMT vulnerable + meltdown: Not affected + spec\_store\_bypass: Mitigation of SSB disabled via prctl and seccomp + spectre\_v1: Mitigation of usercopy/swapgs barriers and \_\_user pointer sanitization + spectre\_v2: Mitigation of Full generic retpoline IBPB: conditional IBRS\_FW STIBP: conditional RSB filling + tsx\_async\_abort: Vulnerable: Clear buffers attempted no microcode; SMT vulnerable

#### **9900K 52x52x49 3900C15-2T**

Processor: Intel Core i9-9900K @ 5.20GHz (8 Cores / 16 Threads), Motherboard: EVGA 121-KS-E375 v1.0 (1.09 BIOS), Chipset: Intel 8th/9th, Memory: 32GB, Disk: Samsung SSD 970 EVO 500GB + 256GB PLEXTOR PX-256M6 + 240GB KINGSTON SH103S3 + 2000GB Western Digital WD2003FZEX-0 + 2000GB Samsung SSD 860, Graphics: ASUS NVIDIA GeForce GTX 1080 Ti 11GB (1569/5508MHz), Audio: NVIDIA GP102 HDMI Audio, Network: Intel I219-V

OS: Gentoo 2.7, Kernel: 5.4.48-ck (x86\_64), Desktop: KDE Plasma, Display Server: X Server 1.20.8, Display Driver: NVIDIA 455.38, OpenGL: 4.6.0, Vulkan: 1.2.142, Compiler: GCC 10.2.0 + Clang 11.0.0Target: + LLVM 11.0.0 + CUDA 11.1, File-System: reiserfs, Screen Resolution: 3440x1440

Compiler Notes: --bindir=/usr/x86\_64-pc-linux-gnu/gcc-bin/10.2.0 --build=x86\_64-pc-linux-gnu --datadir=/usr/share/gcc-data/x86\_64-pc-linux-gnu/10.2.0 --disable-esp --disable-fixed-point --disable-isl-version-check --disable-libada --disable-libssp --disable-systemtap --disable-werror --enable-\_\_cxa\_atexit --enable-checking=release --enable-clocale=gnu --enable-default-pie --enable-default-ssp --enable-languages=c,c++,fortran --enable-libgomp --enable-libstdcxx-time --enable-lto --enable-multilib --enable-nls --enable-obsolete --enable-secureplt --enable-shared --enable-targets=all --enable-threads=posix --enable-vtable-verify --host=x86\_64-pc-linux-gnu --includedir=/usr/lib/gcc/x86\_64-pc-linux-gnu/10.2.0/include --mandir=/usr/share/gcc-data/x86\_64-pc-linux-gnu/10.2.0/man --with-isl --with-multilib-list=m32,m64 --with-python-dir=/share/gcc-data/x86\_64-pc-linux-gnu/10.2.0/python --without-zstd

Processor Notes: Scaling Governor: intel\_pstate performance - CPU Microcode: 0x98

Security Notes: itlb\_multihit: KVM: Vulnerable + l1tf: Not affected + mds: Vulnerable: Clear buffers attempted no microcode; SMT vulnerable + meltdown: Not affected + spec\_store\_bypass: Mitigation of SSB disabled via prctl and seccomp + spectre\_v1: Mitigation of usercopy/swapgs barriers and \_\_user pointer sanitization + spectre\_v2: Mitigation of Full generic retpoline IBPB: conditional IBRS\_FW STIBP: conditional RSB filling + srbds: Vulnerable: No microcode + tsx\_async\_abort: Vulnerable: Clear buffers attempted no microcode; SMT vulnerable

### **9900K 52x52x49 3900C15-2T Full**

### **9900K 52x52x49 3900C15-2T 3**

Processor: Intel Core i9-9900K @ 5.20GHz (8 Cores / 16 Threads), Motherboard: EVGA 121-KS-E375 v1.0 (1.09 BIOS), Chipset: Intel 8th/9th, Memory: 32GB, Disk: Samsung SSD 970 EVO 500GB + 256GB PLEXTOR PX-256M6 + 240GB KINGSTON SH103S3 + 2000GB Western Digital WD2003FZEX-0 + 2000GB Samsung SSD 860, Graphics: ASUS NVIDIA GeForce GTX 1080 Ti 11GB (1569/5508MHz), Audio: NVIDIA GP102 HDMI Audio, Monitor: U34G2G4R3, Network: Intel I219-V

OS: Gentoo 2.7, Kernel: 5.4.48-ck (x86\_64), Desktop: KDE Plasma 5.20.3, Display Server: X Server 1.20.8, Display Driver: NVIDIA 455.38, OpenGL: 4.6.0, Vulkan: 1.2.142, Compiler: GCC 10.2.0 + Clang 11.0.0Target: + LLVM 11.0.0 + CUDA 11.1, File-System: reiserfs, Screen Resolution: 3440x1440

Compiler Notes: --bindir=/usr/x86\_64-pc-linux-gnu/gcc-bin/10.2.0 --build=x86\_64-pc-linux-gnu --datadir=/usr/share/gcc-data/x86\_64-pc-linux-gnu/10.2.0 --disable-esp --disable-fixed-point --disable-isl-version-check --disable-libada --disable-libssp --disable-systemtap --disable-werror --enable-\_\_cxa\_atexit --enable-checking=release

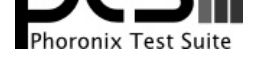

--enable-clocale=gnu --enable-default-pie --enable-default-ssp --enable-languages=c,c++,fortran --enable-libgomp --enable-libstdcxx-time --enable-lto --enable-multilib --enable-nls --enable-obsolete --enable-secureplt --enable-shared --enable-targets=all --enable-threads=posix --enable-vtable-verify --host=x86\_64-pc-linux-gnu<br>--includedir=/usr/lib/gcc/x86\_64-pc-linux-gnu/10.2.0/include ---mandir=/usr/share/gcc-data/x86\_64-pc-linux-gnu/10.2.0/man --with-python-dir=/share/gcc-data/x86\_64-pc-linux-gnu/10.2.0/python --without-zstd

Processor Notes: Scaling Governor: intel\_pstate performance - CPU Microcode: 0x98

Security Notes: itlb\_multihit: KVM: Vulnerable + l1tf: Not affected + mds: Vulnerable: Clear buffers attempted no microcode; SMT vulnerable + meltdown: Not affected + spec\_store\_bypass: Mitigation of SSB disabled via prctl and seccomp + spectre\_v1: Mitigation of usercopy/swapgs barriers and \_\_user pointer sanitization + spectre\_v2: Mitigation of Full generic retpoline IBPB: conditional IBRS\_FW STIBP: conditional RSB filling + srbds: Vulnerable: No microcode + tsx\_async\_abort: Vulnerable: Clear buffers attempted no microcode; SMT vulnerable

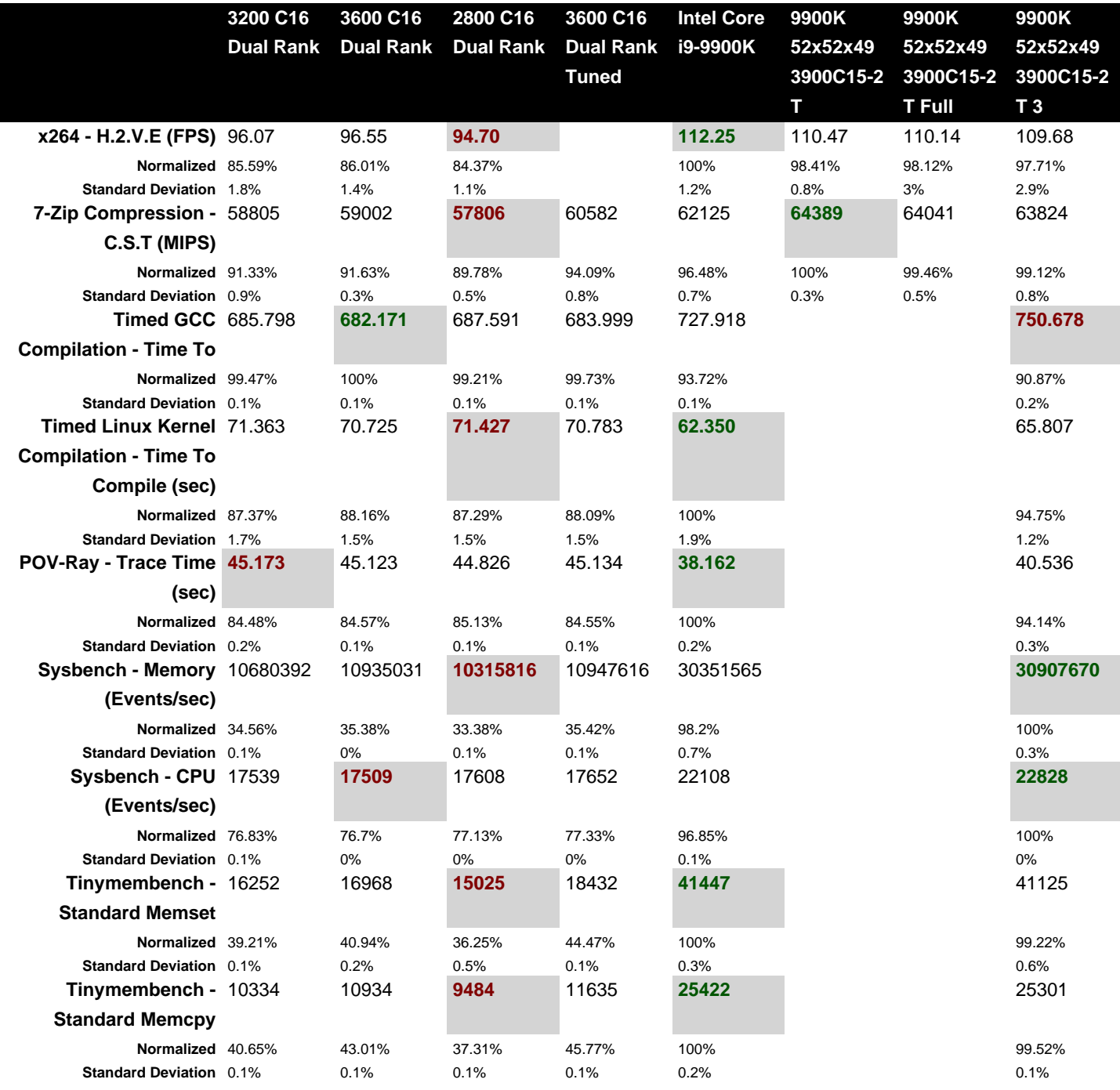

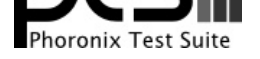

### x264 2019-12-17

H.264 Video Encoding

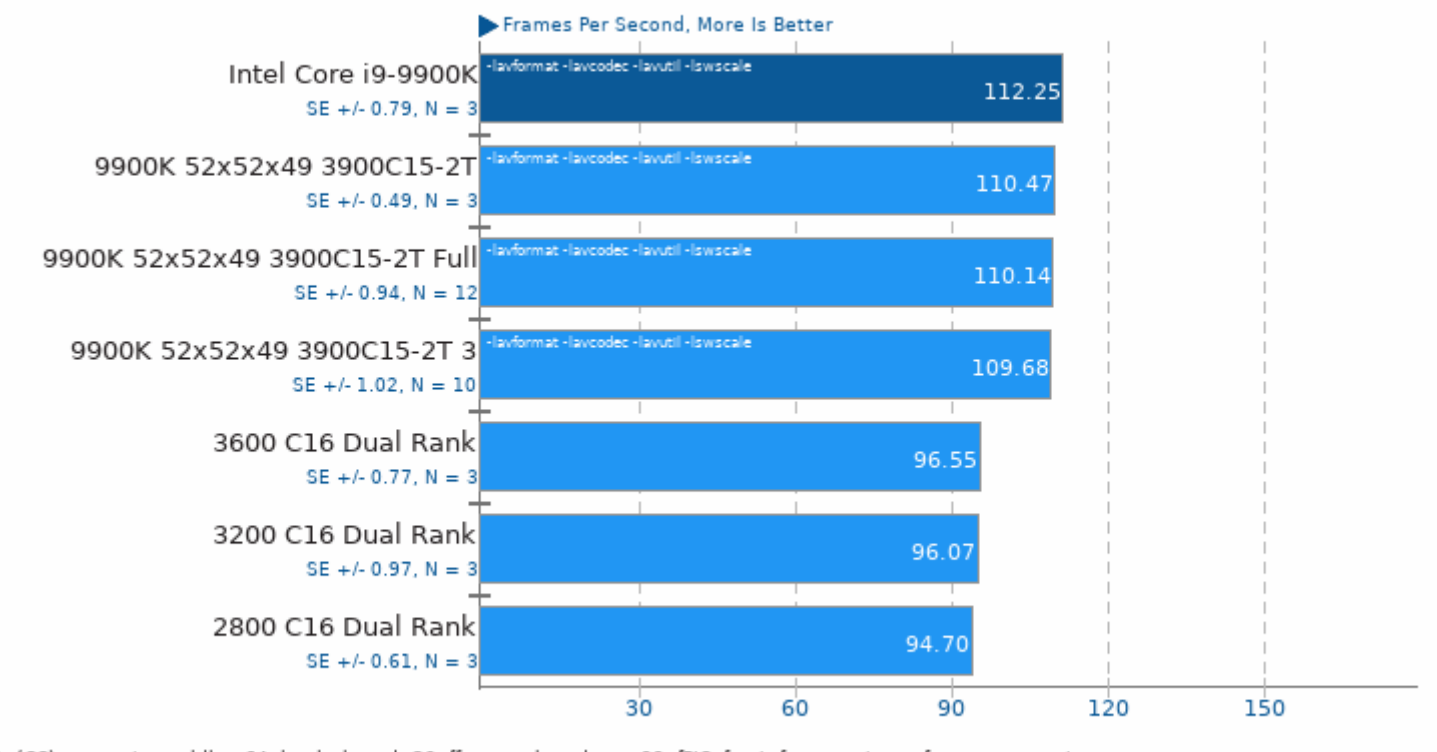

1. (CC) gcc options: -Idl -m64 -Im -Ipthread -O3 -ffast-math -std=gnu99 -fPIC -fomit-frame-pointer -fno-tree-vectorize

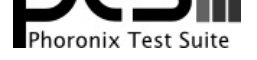

# 7-Zip Compression 16.02

Compress Speed Test

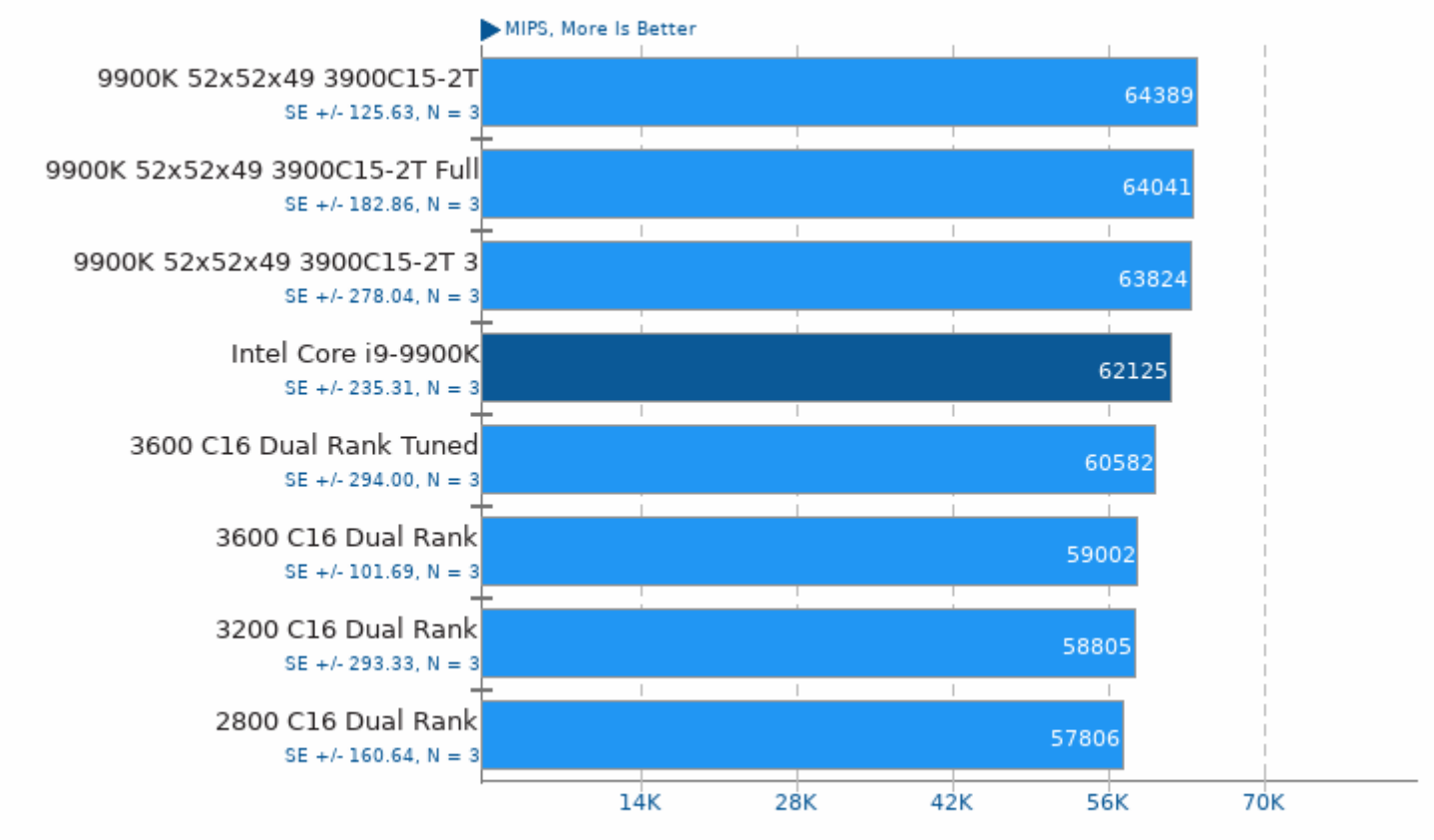

1. (CXX) g++ options: -pipe -lpthread

# Timed GCC Compilation 9.3.0

Time To Compile

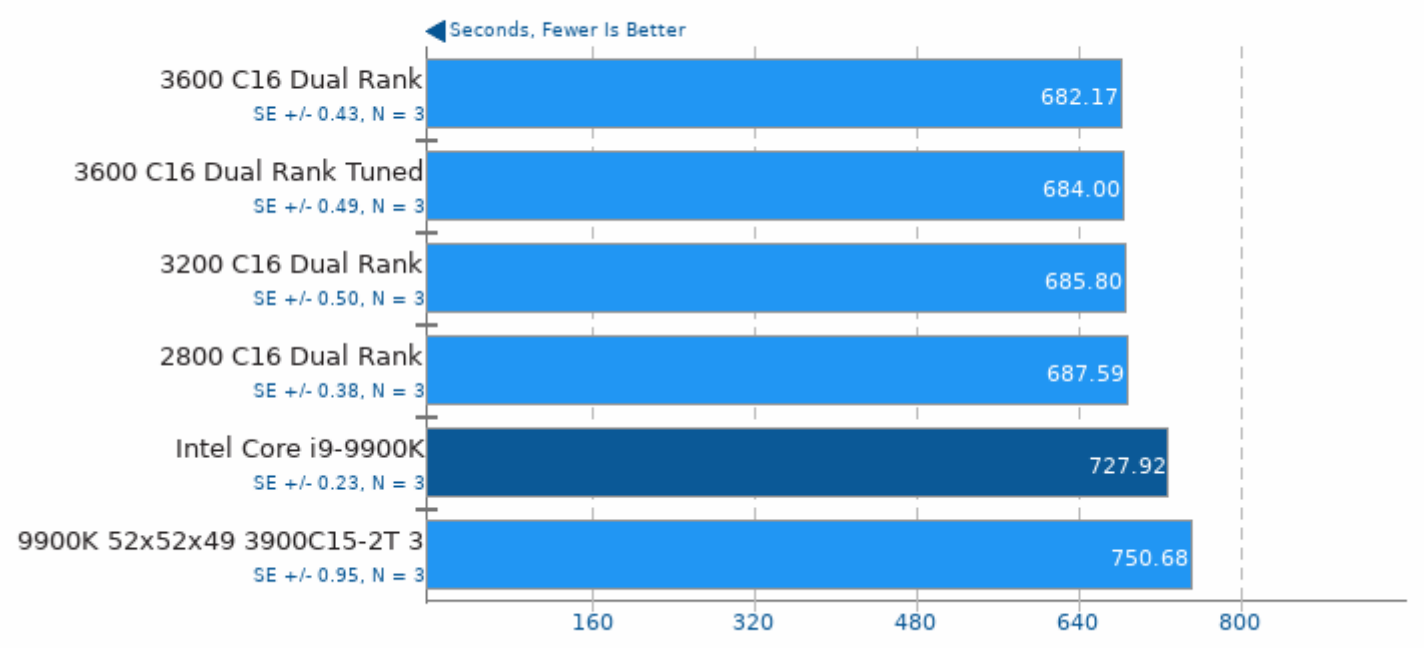

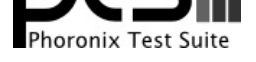

# Timed Linux Kernel Compilation 5.4

Time To Compile

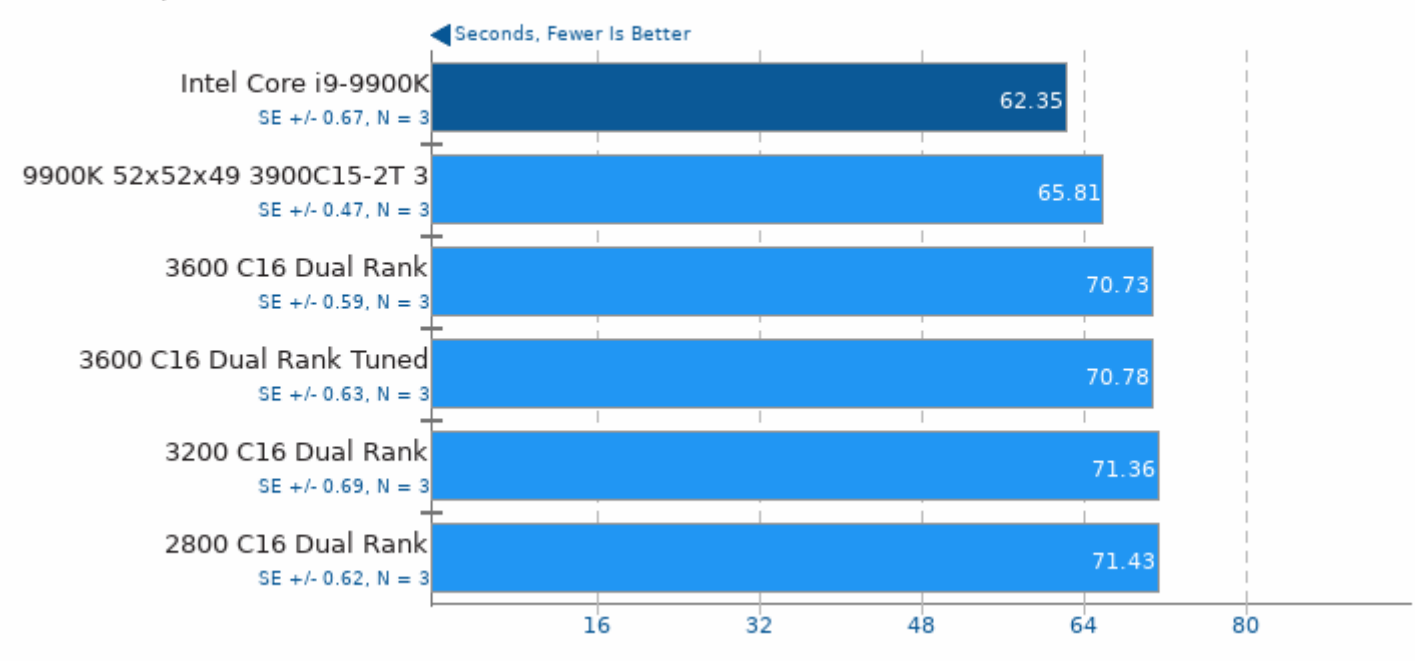

POV-Ray 3.7.0.7

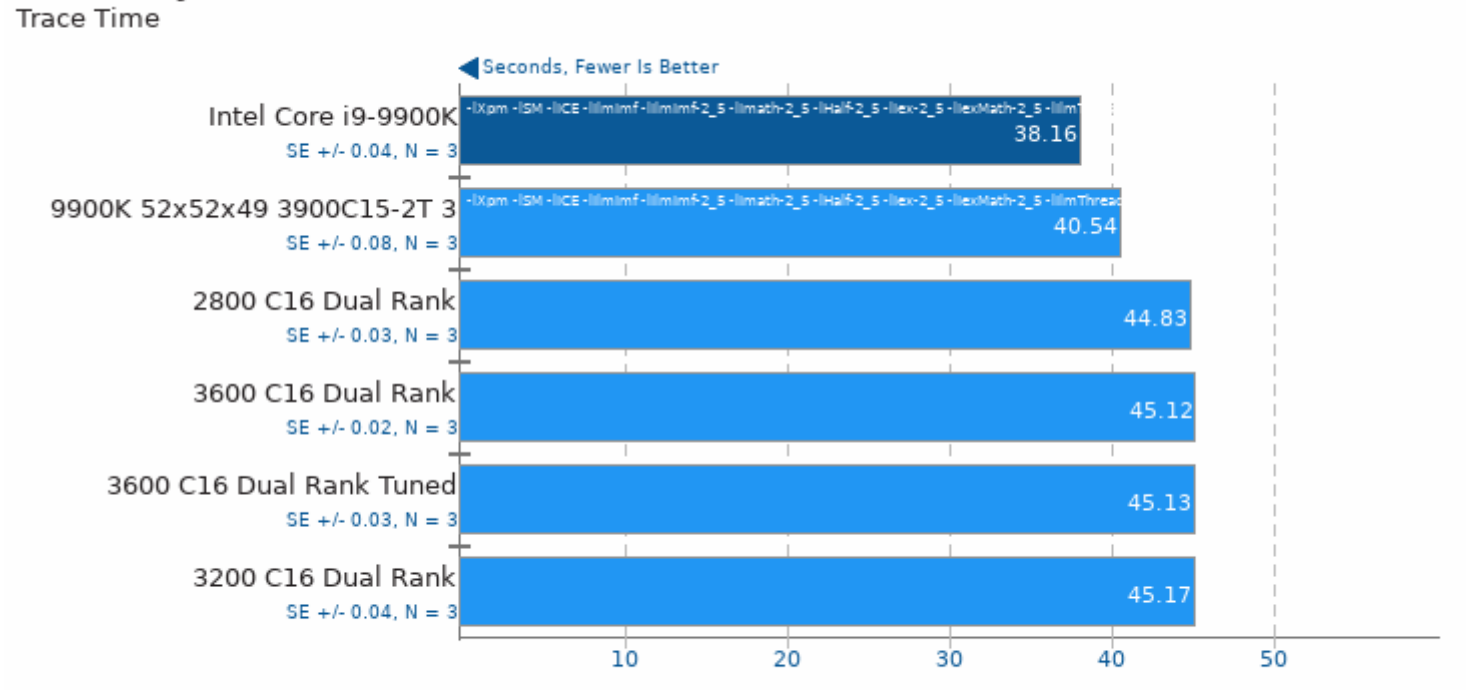

1. (CXX) g++ options: -pipe -03 -ffast-math -march=native -pthread -ISDL -lpthread -IX11 -ltiff -ljpeg -lpng -lz -lrt -lm -lboost\_thread -lboost\_system

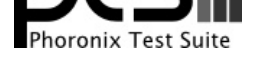

## Sysbench 2018-07-28

Test: Memory

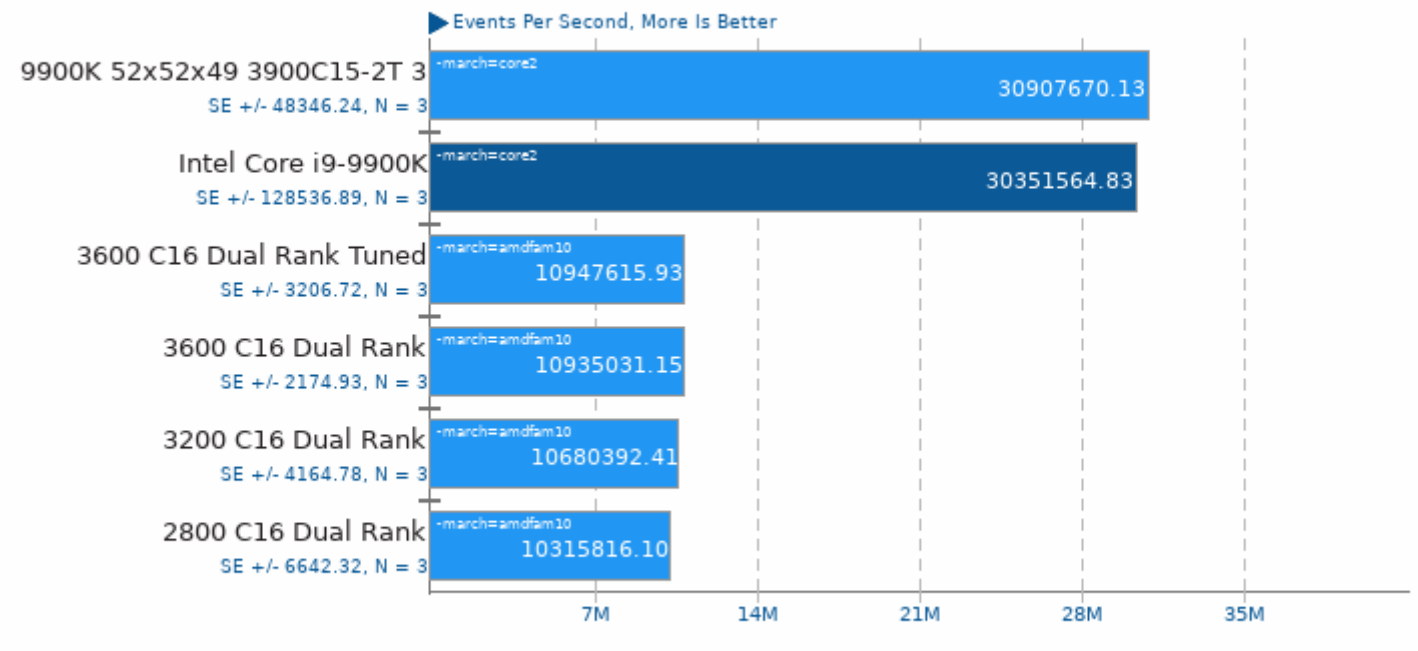

1. (CC) gcc options: -pthread -03 -funroll-loops -ggdb3 -rdynamic -ldl -laio -lm

# Sysbench 2018-07-28

Test: CPU

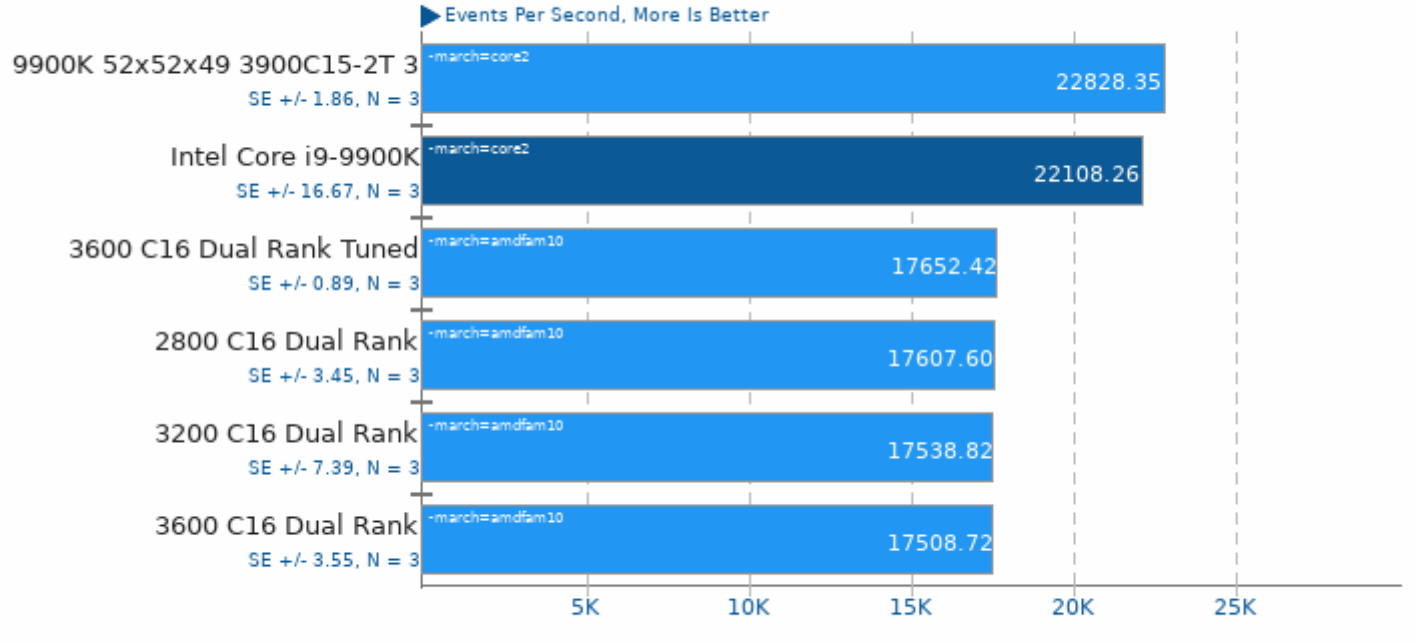

1. (CC) gcc options: -pthread -03 -funroll-loops -ggdb3 -rdynamic -ldl -laio -lm

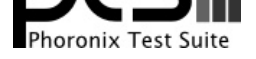

## Tinymembench 2018-05-28

Standard Memset

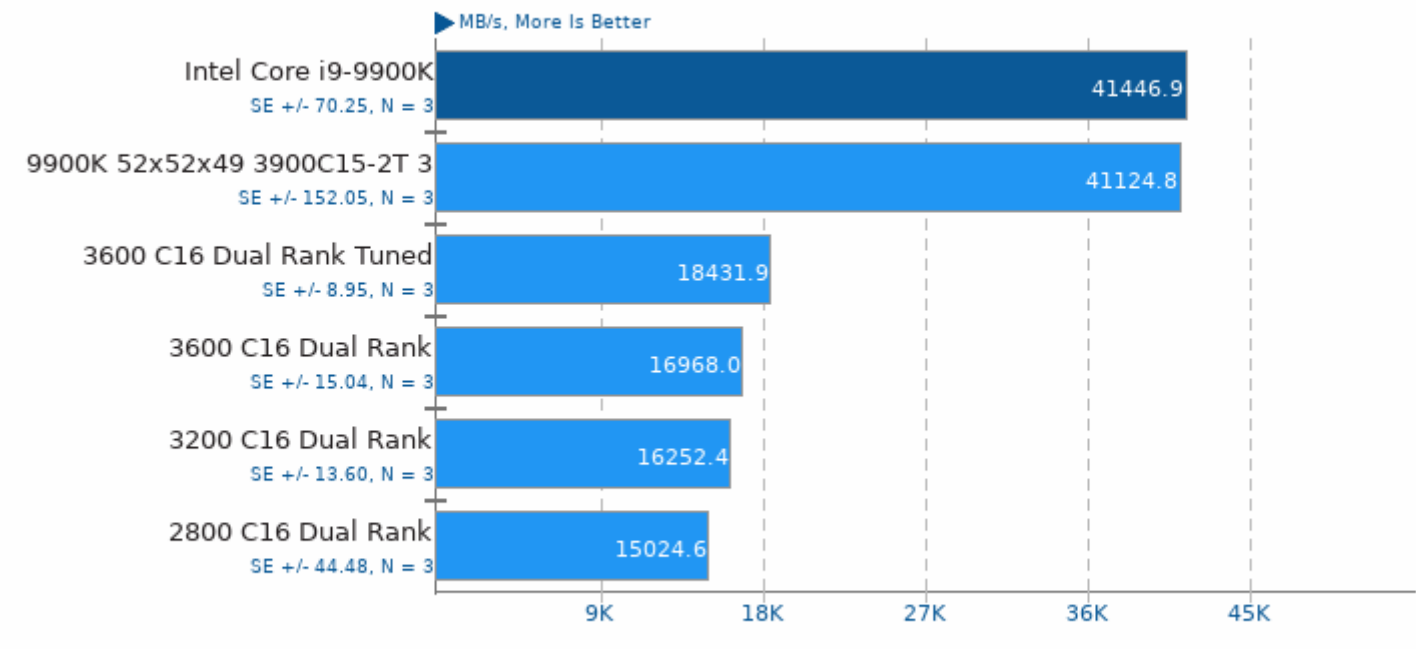

1. (CC) gcc options: -02 -lm

# Tinymembench 2018-05-28

**Standard Memcpy** 

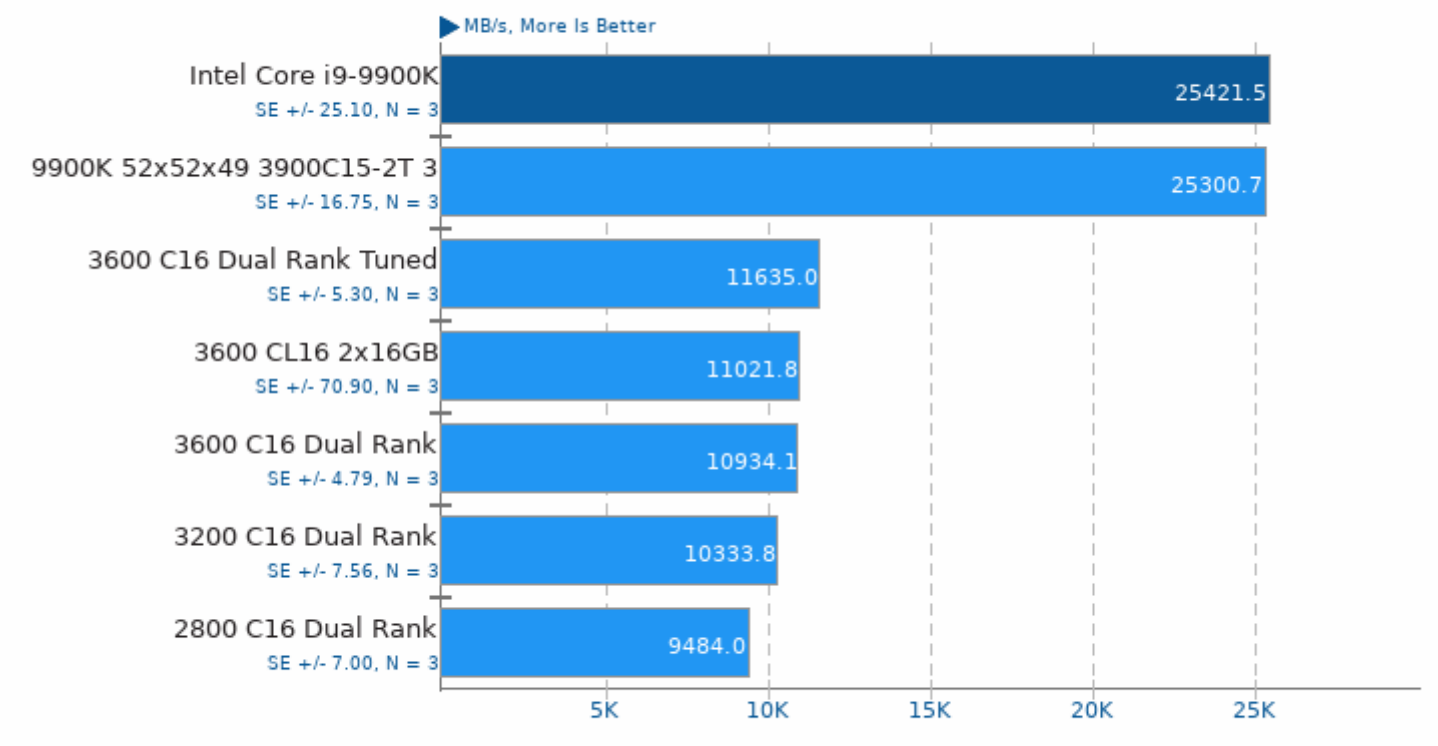

1. (CC) gcc options: -02 -lm

This file was automatically generated via the Phoronix Test Suite benchmarking software on Monday, 10 May 2021 18:38.